## SAP ABAP table FINCURRTYPE0T {Text for Currency Type}

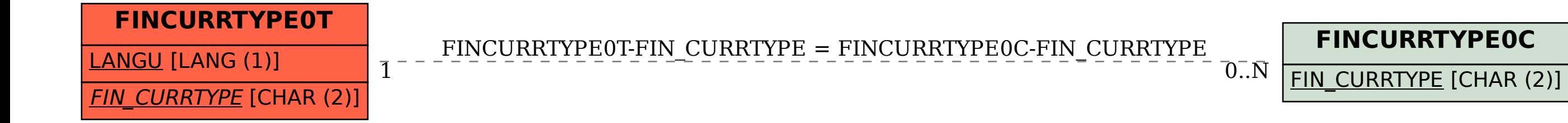